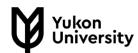

## **Boolean Operators**

- Search terms required by library databases
- Not the same as keyword searching

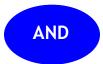

What it does: Combines search terms. Needed in almost all

databases!

What to type: history AND Yukon

What you'll get: Results that must have both words

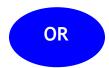

What it does: Searches similar words at the same time What to type: First Nations OR Indians OR Aboriginal What you'll get: Results that have at least one of the words

and cover more of the materials available

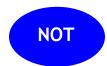

What it does: Excludes search results

What to type: real estate AND Yukon NOT potatoes What you'll get: Results that have only what you want,

excluding items that contain certain keywords.

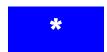

What it does: Finds words with multiple variations. Wild card

for the end of a word. What to type: behavi\*

What you'll get: Results that include multiple spellings of the required word; like American versus Canadian, plural, etc.

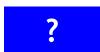

What it does: Finds words with multiple variations. Wild card

for the middle of a word What to type: wom?n

What you'll get: Results that include multiple spellings of the required word; like American versus Canadian, plural, etc.

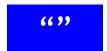

What it does: Searches an exact phrase

What to type: "climate change"

What you'll get: Results that eliminate any results that have

the same words but aren't from the area of interest.

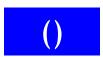

What it does: Specifies the order of the search. What to type: (First Nations OR Indians) AND Yukon

What you'll get: Without brackets, the database will combine

search terms incorrectly.